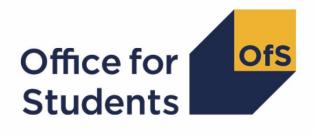

## **ILR 2017-18 Data Checking Tool**

# 2019 NSS target list technical document

2019 NSS target list algorithms

Enquiries to ILRData@officeforstudents.org.uk
Publication date 05 September 2018

## Contents

| Purpose                                                                          | 2             |
|----------------------------------------------------------------------------------|---------------|
| Using the individualised file<br>Table 1 Fields used to generate the target list |               |
| Description of derived fields<br>Table 2 Derived fields                          | <b>4</b><br>4 |
| Linking between years                                                            | 5             |
| NSSYEARADJ                                                                       | 6             |
| NSSEXPEND                                                                        | 6             |
| NSSNHS_F                                                                         | 6             |
| APPRENTICE                                                                       | 6             |
| STULOAD15                                                                        | 7             |
| STULOAD16                                                                        | 7             |
| NSSTOTFTE                                                                        | 7             |
| NSSEXCL2                                                                         | 7             |
| NSSEXCL4                                                                         | 7             |
| NSSEXCL8                                                                         | 8             |
| NSSEXCL32                                                                        | 8             |
| NSSEXCL64                                                                        | 8             |
| NSSEXCL128                                                                       | 9             |
| NSSEXCL                                                                          | 9             |
| PROVSPECLEARNMON_A                                                               | 9             |
| PROVSPECLEARNMON_B                                                               | 9             |
| PROVSPECDELMON_A1                                                                | 0             |
| PROVSPECDELMON_B1                                                                | 0             |
| PROVSPECDELMON_C1                                                                | 0             |
| PROVSPECDELMON_D1                                                                | 0             |

### Purpose

1. This document describes the method used to generate the target list of students to be included in the 2019 National Student Survey (NSS). Providers should check the target list for its accuracy, and will need to provide contact details to Ipsos MORI for students in the NSS target list (NSSEXCL = 0).

2. This document is aimed at readers with in-depth knowledge of the data. Readers are advised to have a copy of 'Specification of the individualised learner record for 2015/16', 'Specification of

the individualised learner record for 2016/17' (available from the National Archives) and 'Specification of the individualised learner record for 2017/18' (available from the Skills Funding Agency via <a href="https://www.gov.uk/government/publications/ilr-specification-validation-rules-and-appendices-2017-to-2018">https://www.gov.uk/government/publications/ilr-specification-validation-rules-and-appendices-2017-to-2018</a>) to hand when using this document.

3. Throughout this document, fields taken from the ILR or derived as part of the target list are shown in capitals using the names given in Tables 1 and 2 respectively.

4. OfS staff will access data relating to NSS target lists.

### Using the Individualised file

5. When working through this document it is necessary to use the individualised file NSS17\_DCT\_FXXXXXX\_IND.csv, where XXXXXXX is the UK provider reference number (UKPRN) for the college. Full details of how to access this file are given on the Office for Students website (<u>www.officeforstudents.org.uk/data-and-analysis/supplying-data/working-with-individualised-files/</u>). The individualised file will show, where relevant, details of why students were excluded from the target list.

| Name                      | Description                                 | Data set | Column in<br>individualised<br>file* |
|---------------------------|---------------------------------------------|----------|--------------------------------------|
| AIMSEQNUMBER <sup>†</sup> | Learning aim<br>data set<br>sequence        | ILR      | С                                    |
| LEARNACTENDDATE           | Learning actual<br>end date                 | ILR      | AB                                   |
| LEARNAIMREF <sup>†</sup>  | Learning aim<br>reference                   | ILR      | L                                    |
| LEARNPLANENDDATE          | Learning planned<br>end date                | ILR      | AA                                   |
| LEARNREFNUMBER            | Learner<br>reference number                 | ILR      | В                                    |
| LEARNSTARTDATE            | Learning start<br>date                      | ILR      | Z                                    |
| MODESTUD                  | Mode applicable<br>to HEIFES                | ILR      | AF                                   |
| MSTUFEE                   | Major source of<br>tuition fees             | ILR      | AH                                   |
| NUMHUS                    | Learner instance<br>number                  | ILR      | D                                    |
| PROGTYPE                  | Programme Type                              | ILR      | AI                                   |
| PROVSPECDELMON            | Provider-<br>specified learning<br>aim data | ILR      | See Table 2                          |
| PROVSPECDELMONOCCUR       | The occurrence of                           | ILR      | See Table 2                          |

#### Table 1 Fields used to generate the target list

|                       | provider-specified learning aim data                       |     |             |
|-----------------------|------------------------------------------------------------|-----|-------------|
| PROVSPECLEARNMON      | Provider-<br>specified learner<br>data                     | ILR | See Table 2 |
| PROVSPECLEARNMONOCCUR | The occurrence<br>of<br>provider-specified<br>learner data | ILR | See Table 2 |
| STULOAD               | Learner FTE                                                | ILR | W           |
| UKPRN                 | UK provider<br>reference number                            | ILR | A           |
| ULN <sup>†</sup>      | Unique learner<br>number                                   | ILR | E           |
| YEARSTU               | Year of<br>programme of<br>study                           | ILR | AE          |

\* The individualised file NSS17\_DCT\_FXXXXXXX\_IND.csv, downloadable from the OfS portal (see <a href="https://www.officeforstudents.org.uk/data-and-analysis/supplying-data/submitting-data-through-the-ofs-portal/">https://www.officeforstudents.org.uk/data-and-analysis/supplying-data/submitting-data-through-the-ofs-portal/</a>).

<sup>+</sup> These fields are not used to generate the target list but are included in the individualised file to allow easy identification of students.

<sup>‡</sup> Only values of LEARNDELFAMCODE and consequently LEARNDELFAMTYPE that are required for the NSS target list are included in the individualised file.

## **Description of derived fields**

6. Here we give details of the derived fields contained in the individualised file.

#### **Table 2 Derived fields**

| Field name            | Description                                                                                   | Paragraph <sup>†</sup> | Column in<br>individualised<br>file* |
|-----------------------|-----------------------------------------------------------------------------------------------|------------------------|--------------------------------------|
| NSSEXPEND             | Expected end date                                                                             | 9                      | AC                                   |
| HEFAWARD <sup>†</sup> | Indicates if the<br>awarding body is<br>'recognised'<br>according to<br>HEIFES<br>definitions | 19                     | Т                                    |
| STULOAD15             | 2015-16 Learner<br>FTE                                                                        | 12                     | Х                                    |
| STULOAD16             | 2016-17 Learner<br>FTE                                                                        | 13                     | Y                                    |
| NSSEXCL               | Reason for<br>exclusion from<br>2018 NSS target<br>list                                       | 21-22                  | М                                    |

| NSSEXCL2 – NSSEXCL128                                                        | Reason(s) for a<br>student's<br>exclusion                                                                      | 15-20 | N-S |
|------------------------------------------------------------------------------|----------------------------------------------------------------------------------------------------|-------|-----|
| NSSNHS_F                                                                     | Indicates whether<br>the student is<br>NHS-funded                                                              | 10    | AG  |
| HEFQAIM <sup>†</sup>                                                         | Recognised HE qualification aim                                                                                | 20    | U   |
| APPRENTICE                                                                   | Indicates whether<br>the student is<br>studying a<br>degree level<br>apprenticeship                            | 11    | AJ  |
| PROVSPECLEARNMON_A<br>PROVSPECLEARNMON_B                                     | Provider-<br>specified learner<br>data                                                                         | 23    | F-G |
| PROVSPECDELMON_A<br>PROVSPECDELMON_B<br>PROVSPECDELMON_C<br>PROVSPECDELMON_D | Provider-<br>specified learning<br>aim data                                                                    | 24    | Н-К |
| NSSTOTFTE                                                                    | Total FTE for course                                                                                           | 14    | V   |
| NSSYEARADJ                                                                   | This field<br>evaluates a year<br>adjustment which<br>determines<br>whether the<br>student has been<br>dormant | 8     | AD  |

\* The individualised file NSS17\_DCT\_FXXXXXXX\_IND.csv, downloadable from the OfS portal (see https://www.officeforstudents.org.uk/data-and-analysis/supplying-data/submitting-data-through-the-ofs-portal/).

<sup>†</sup> The algorithms for deriving these fields are given in the 'HEIFES17 re-creation algorithms' (see the 'HEIFES17 re-creation technical document'); the paragraph references refer to the HEIFES document.

#### Linking between years

7. We link between years in order to determine the FTE for the student on a single programme of study in the previous two years. A programme of study is linked over years by UKPRN, LEARNREFNUMBER, and NUMHUS. In cases where we cannot link using these fields, we link by UKPRN, LEARNREFNUMBER, and LEARNAIMREF instead; only student FTE is taken from previous years' ILR data. If we cannot link using a unique LEARNAIMREF then no link is made.

#### NSSYEARADJ

8. This field evaluates a year adjustment which determines whether the student has been dormant.

| Value                                                  | Description     | Definition          |
|--------------------------------------------------------|-----------------|---------------------|
| (31 July 2018 – LEARNSTARTDATE) <sup>†</sup> – YEARSTU | Year adjustment | YEARSTU ≠ 99, BLANK |
| 0                                                      | Otherwise       | Otherwise           |

<sup>†</sup> Rounded up to the nearest year.

#### NSSEXPEND (Column AC)

9. This field evaluates an expected end date for the student, adjusting for years where they were dormant. This is calculated as NSSEXPEND = LEARNPLANENDDATE + NSSYEARADJ years.

#### NSSNHS\_F (Column AG)

10. This field indicates whether the student is NHS-funded.

| Value | Description | Definition   |
|-------|-------------|--------------|
| 1     | NHS-funded  | MSTUFEE = 31 |
| 0     | Otherwise   | Otherwise    |

#### **APPRENTICE (Column AJ)**

11. This field indicates whether the student is studying a degree level apprenticeship.

| Value | Description | Definition                                       |
|-------|-------------|--------------------------------------------------|
| 1     | Apprentice  | PROGTYPE = 10,20,21,22,23,25 and HEFQAIM = FIRST |
| 0     | Otherwise   | Otherwise                                        |

#### STULOAD15 (Column X)

12. This field contains the learner FTE (STULOAD) for 2015-16. This is obtained using the linking method described in paragraph 7.

#### STULOAD16 (Column Y)

13. This field contains the learner FTE (STULOAD) for 2016-17. This is obtained using the linking method described in paragraph 7.

#### **NSSTOTFTE (Column V)**

14. We use three years' data to estimate the total FTE for four years of the programme of study. This is calculated as NSSTOTFTE = STULOAD14 + STULOAD15 + STULOAD + STULOAD. For the fourth year we assume the FTE returned on the 2016-17 ILR.

#### NSSEXCL2 (Column N)

15. This field indicates whether the student was excluded because they were inactive during the academic year.

| Value | Description      | Definition         |
|-------|------------------|--------------------|
| 1     | Student inactive | STULOAD = 0, BLANK |
| 0     | Otherwise        | Otherwise          |

#### **NSSEXCL4 (Column O)**

16. This field indicates whether the expected end date is in the survey year.

| Value | Description                          | Definition                           |
|-------|--------------------------------------|--------------------------------------|
| 1     | Expected end date not in survey year | LEARNACTENDDATE ≤ 1 February 2019 or |
|       |                                      | NSSEXPEND ≤ 1 February 2019 or       |
|       |                                      | NSSEXPEND > 31 January 2020          |

| 0 | Othe | nerwise | Otherwise |
|---|------|---------|-----------|
|---|------|---------|-----------|

#### NSSEXCL8 (Column P)

17. This field indicates whether the student is on a short course.

| Value | Description             | Definition                                        |
|-------|-------------------------|---------------------------------------------------|
| 1     | Student on short course | LEARNSTARTDATE ≥ 1 August 2018 or                 |
|       |                         | (LEARNPLANENDDATE – LEARNSTARTDATE) $\leq$ 365 or |
|       |                         | (MODESTUD = 3, 99 and NSSTOTFTE ≤ 100) or         |
|       |                         | HEFQAIM = HNC, FDBC                               |
| 0     | Otherwise               | Otherwise                                         |

#### NSSEXCL32 (Column Q)

18. This field indicates whether the student is on a programme of study that does not lead to an undergraduate qualification.

| Value | Description                                                          | Definition                                               |
|-------|----------------------------------------------------------------------|----------------------------------------------------------|
| 1     | Programmes of study that do not lead to undergraduate qualifications | HEFQAIM = MASTER, HIGHER, PGCE, PGDIP, PGOTHER,<br>OTHER |
| 0     | Otherwise                                                            | Otherwise                                                |

#### NSSEXCL64 (Column R)

19. Student was targeted for surveying in the previous NSS year.

| Value | Description                                        | Definition                                                                          |
|-------|----------------------------------------------------|-------------------------------------------------------------------------------------|
| 1     | Student was targeted for surveying in the 2018 NSS | UKPRN, LEARNREFNUMBER, and NUMHUS of student appear in the previous year's NSS list |
| 0     | Otherwise                                          | Otherwise                                                                           |

#### NSSEXCL128 (Column S)

20. Student has another record eligible for inclusion in the NSS. Where there is more than one record for a given LEARNREFNUMBER where NSSEXCL2 = 0 and NSSEXCL4 = 0 and NSSEXCL3 = 0 and NSSEXCL32 = 0 and NSSEXCL64=0 then only one is included in the NSS target population. This selected record will have NSSEXCL128 = 0 and all others NSSEXCL128 = 1. We select records based on whether they are NHS or not, then by highest qualification, earliest start date, lowest NUMHUS and finally lowest AIMSEQNUMBER.

#### NSSEXCL (Column M)

21. This field indicates whether the student is included in the 2019 NSS population. For students excluded from the population NSSEXCL contains the sum of all applicable values from the table below. Students included in the target list have NSSEXCL = 0.

| Value | Description                                                                 | Definition     |
|-------|-----------------------------------------------------------------------------|----------------|
| 2     | Student inactive                                                            | NSSEXCL2 = 1   |
| 4     | Expected end date is not in survey year                                     | NSSEXCL4 = 1   |
| 8     | Student on a short course                                                   | NSSEXCL8 = 1   |
| 32    | Student on a programme that does not lead to an undergraduate qualification | NSSEXCL32 = 1  |
| 64    | Student appeared on the target list for the 2017 NSS                        | NSSEXCL64 = 1  |
| 128   | Student has another record eligible for inclusion in the NSS                | NSSEXCL128 = 1 |

22. NSSEXCL is calculated as (2 x NSSEXCL2) + (4 x NSSEXCL4) + (8 x NSSEXCL8) + (32 x NSSEXCL32) + (64 X NSSEXCL64) + (128 X NSSEXCL128). The reason(s) which contribute to the exclusion of a student from the NSS population can therefore be calculated. For example, if NSSEXCL = 40, by subtracting figures from the above table and starting at the bottom, we see that the student is on a programme that does not lead to an undergraduate qualification (NSSEXCL32 = 1) and is on a short course (NSSEXCL8 = 1).

#### PROVSPECLEARNMON\_A, PROVSPECLEARNMON\_B (Columns F-G)

23. These fields contain the value of PROVSPECLEARNMON where PROVSPECLEARNMONOCCUR = A or B respectively.

#### PROVSPECDELMON\_A, PROVSPECDELMON\_B, PROVSPECDELMON\_C, PROVSPECDELMON\_D (Columns H-K)

24. These fields contain the value of PROVSPECDELMON where PROVSPECDELMONOCCUR = A, B, C or D respectively.

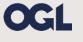

© The Office for Students copyright 2018 This publication is available under the Open Government Licence 3.0. www.nationalarchives.gov.uk/doc/open-government-licence/version/3/